## **ΟΔΗΓΙΕΣ ΠΡΟΓΡΑΜΜΑΤΙΣΜΟΥ XH-SM05W**

## **ΠΡΟΔΙΑΓΡΑΦΕΣ ΣΥΣΚΕΥΗΣ**

- 1) Τάση λειτουργίας 5v (USB TYPE A)
- 2) Ρεύμα λειτουργίας: 30-80mA
- 3) Λειτουργεί αποκλειστικά στη ζώνη WiFi των 2,4GHz. IEEE 802.11 b/g/n.
- 4) Συχνότητα αναμετάδοσης: 433.92MHz.
- 5) Δυνατότητα αναμετάδοσης ΜΟΝΟ μη κυλιόμενων κωδικών.
- 6) Απόσταση αναμετάδοσης : 80μ σε ανοικτό χώρο.

## **ΣΥΝΤΟΜΗ ΠΕΡΙΓΡΑΦΗ**

Η συσκευή αυτή έχει τη δυνατότητα να καταχωρήσει και να αναμεταδώσει μέσω WiFi ένα υπάρχον τηλεχειριστήριο μέσω ενός κινητού τηλεφώνου. Για παράδειγμα σε μια οικία που έχει μια τηλεχειριζόμενη πόρτα γκαράζ , μπορούμε να ''γράψουμε΄΄ τον κώδικα του τηλεχειριστηρίου της επάνω στο XH-SM05W και στη συνέχεια απομακρυσμένα να ανοιγοκλείνουμε την πόρτα του γκαράζ χωρίς να χρειάζεται η φυσική μας παρουσία.

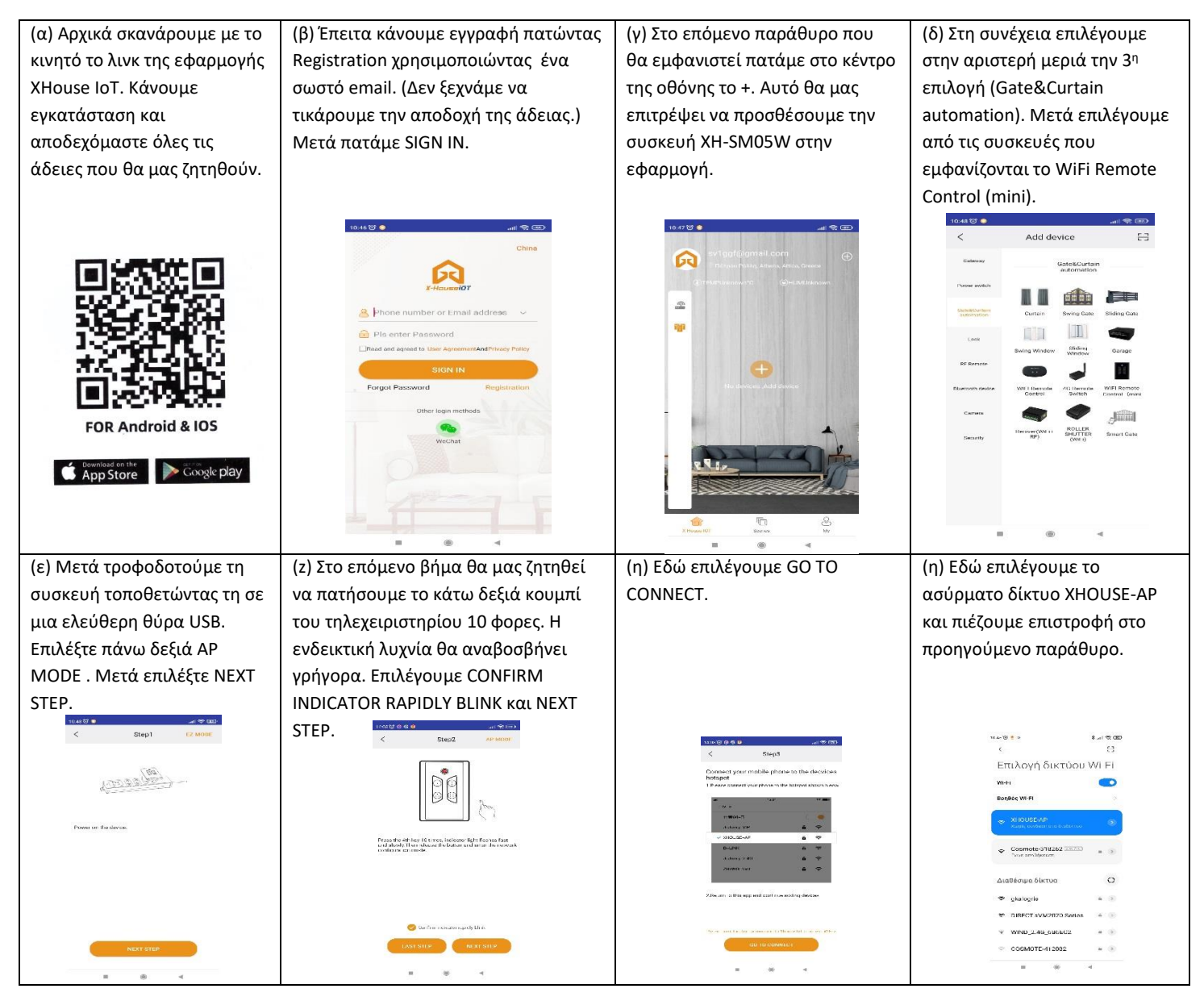

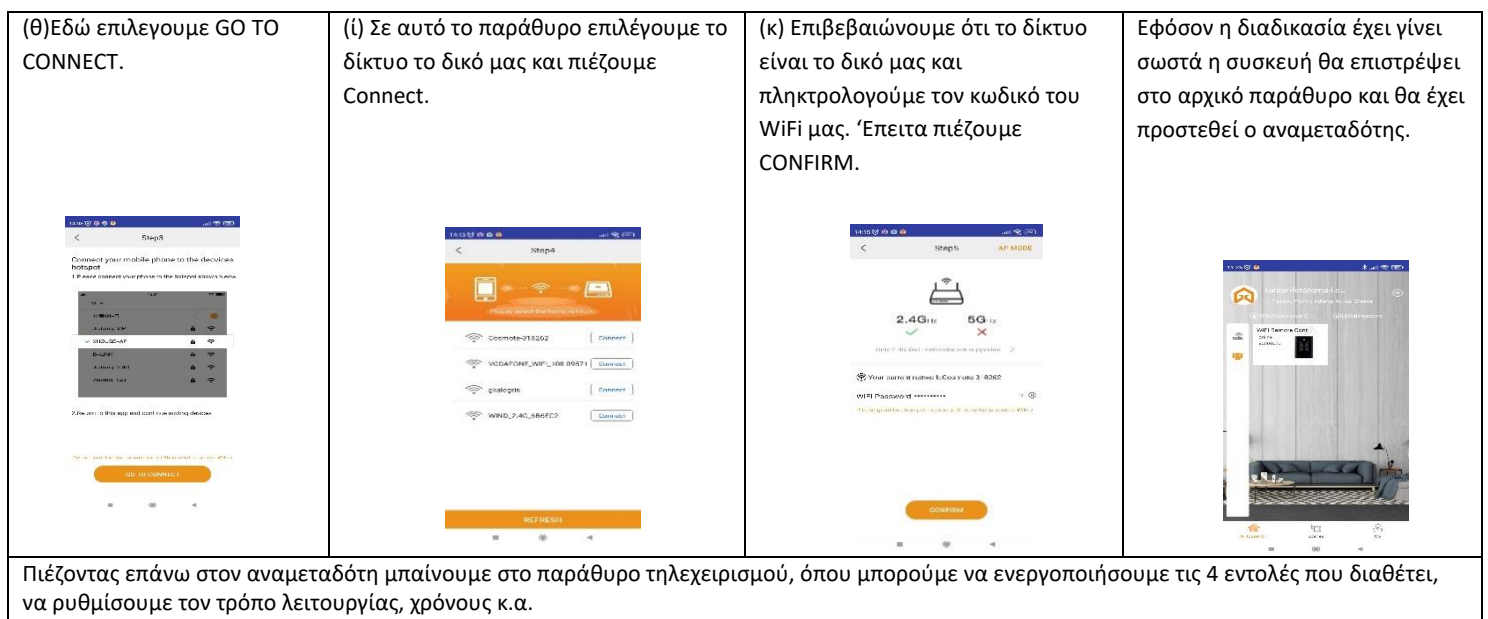

## **ΔΙΑΔΙΚΑΣΙΑ ΕΚΜΑΘΗΣΗΣ ΕΝΟΣ ΤΗΛΕΧΕΙΡΙΣΤΗΡΙΟΥ ΣΤΟ XH-SM05W**

O αναμεταδότης έχει τη δυνατότητα να καταχωρήσει μέχρι 4 εντολές μη κυλιόμενου κωδικού στη συχνότητα των 433,92MHz.

1) Για να κάνουμε την καταχώρηση των εντολών αρχικά πιέζουμε το πλήκτρο 1 μαζί με το 2 ταυτόχρονα μέχρι να αρχίσει να τρεμοπαίζει η μπλε ενδεικτική λυχνία.

2) Έπειτα φέρνουμε το πρωτότυπο τηλεχειριστήριο κοντά στον αναμεταδότη. Πιέζουμε στον αναμεταδότη το κουμπί 1 συνέχεια ενώ ταυτόχρονα πιέζουμε το αντίστοιχο και στο πρωτότυπο τηλεχειριστήριο. Μόλις η λυχνία γίνει μπλε έχει γίνει η καταχώρηση.

Επαναλαμβάνουμε το βήμα 2 και για τα υπόλοιπα 3 πλήκτρα.